## Android SDK error handling

When stream or call **FAILED** status is received, **getInfo()** method returns a description string of error occured.

## Errors list

| Error                                | Description string                                                    |
|--------------------------------------|-----------------------------------------------------------------------|
| streamStatusInfo                     |                                                                       |
| FAILED_BY_ICE_ERROR                  | Failed by ICE error                                                   |
| FAILED_BY_ICE_TIMEOUT                | Failed by ICE timeout                                                 |
| FAILED_BY_KEEP_ALIVE                 | Failed by ICE keep alive                                              |
| FAILED_BY_DTLS_FINGERPRINT_ERRO<br>R | Failed by DTLS fingerprint error                                      |
| FAILED_BY_DTLS_ERROR                 | Failed by DTLS error                                                  |
| FAILED_BY_HLS_WRITER_ERROR           | Failed by HLS writer error                                            |
| FAILED_BY_RTMP_WRITER_ERROR          | Failed by RTMP writer error                                           |
| FAILED_BY_RTP_ACTIVITY               | Failed by RTP activity                                                |
| STOPPED_BY_SESSION_DISCONNECT        | Stopped by session disconnect                                         |
| STOPPED_BY_REST_TERMINATE            | Stopped by <a href="https://terminate">/terminate</a> REST API quer y |
| STOPPED_BY_PUBLISHER_STOP            | Stopped by publisher stop                                             |
| STOPPED_BY_USER                      | Stopped by user                                                       |
| FAILED_BY_ERROR                      | Failed by error                                                       |
| FAILED_TO_ADD_STREAM_TO_PROXY        | Failed to add stream to proxy                                         |
| DISTRIBUTOR_STOPPED                  | Distributor stopped                                                   |
| PUBLISH_STREAM_IS_NOT_READY          | Publish stream is not ready                                           |
| STREAM_NOT_FOUND                     | Stream not found                                                      |
| STREAM_NAME_ALREADY_IN_USE           | Stream name is already in use                                         |

| Error                                              | Description string                              |
|----------------------------------------------------|-------------------------------------------------|
| MEDIASESSION_ID_NULL                               | MediaSessionId is null                          |
| MEDIASESSION_ID_ALREADY_IN_USE                     | MediaSessionId is already in use                |
| SESSION_NOT_READY                                  | Session not ready                               |
| SESSION_DOES_NOT_EXIST                             | Session does not exist                          |
| RTSP_HAS_WRONG_FORMAT                              | Rtsp has wrong format                           |
| FILE_HAS_WRONG_FORMAT                              | File has wrong format                           |
| FAILED_TO_CONNECT_TO_RTSP_STRE<br>AM               | Failed to connect to rtsp stream                |
| RTSP_STREAM_NOT_FOUND                              | Rtsp stream not found                           |
| RTSPAGENT_SHUTDOWN                                 | RtspAgent shutdown                              |
| STREAM_FAILED                                      | Stream failed                                   |
| NO_COMMON_CODECS                                   | No common codecs                                |
| BAD_URI                                            | Bad URI                                         |
| GOT_EXCEPTION_WHILE_STREAMING_<br>FILE             | Got exception while streaming file              |
| REQUESTED_STREAM_SHUTDOWN                          | Requested stream shutdown                       |
| FAILED_TO_READ_FILE                                | Failed to read file                             |
| FILE_NOT_FOUND                                     | File not found                                  |
| FAILED_TO_CONNECT_TO_ORIGIN_STR<br>EAM             | Failed to connect to origin stream              |
| CDN_STREAM_NOT_FOUND                               | CDN stream not found                            |
| FAILED_TO_GET_AGENT_STORAGE                        | Failed to get agent storage                     |
| AGENT_SERVICING_ORIGIN_STREAM_I<br>S_SHUTTING_DOWN | Agent servicing origin stream is shuttin g down |
| TERMINATED_BY_KEEP_ALIVE                           | Terminated by keep-alive                        |
| TRANSCODING_REQUIRED_BUT_DISAB<br>LED              | Transcoding is requred, but disabled            |
| NO_AVAILABLE_TRANSCODERS                           | No available transcoder nodes in CDN            |
| callStatusInfo                                     |                                                 |
| FAILED_BY_SESSION_CREATION                         | Failed by session creation                      |

| Error                                 | Description string                   |
|---------------------------------------|--------------------------------------|
| FAILED_BY_ICE_ERROR                   | Failed by ICE error                  |
| FAILED_BY_RTP_ACTIVITY                | Failed by RTP activity               |
| FAILED_BY_RTMP_WRITER_ERROR           | Failed by RTMP writer error          |
| FAILED_BY_DTLS_FINGERPRINT_ERRO<br>R  | Failed by DTLS fingerprint error     |
| FAILED_BY_DTLS_ERROR                  | Failed by DTLS error                 |
| FAILED_BY_ERROR                       | Failed by error                      |
| FAILED_BY_REQUEST_TIMEOUT             | Failed by request timeout            |
| TRANSCODING_REQUIRED_BUT_DISAB<br>LED | Transcoding is requred, but disabled |

## Error handling code example

As an example, let's take the <u>StreamingMinActivity.java</u> class code with hash 17fa60baa5a21bc7398338c530bd7314e0cbfca3, that is available to download in build 1.0.1.49

1. Stream playback error handling

```
Stream.getInfo() code
```

```
playStream.on(new StreamStatusEvent() {
  @Override
  public void onStreamStatus(final Stream stream, final StreamStatus
streamStatus) {
       runOnUiThread(new Runnable() {
          @Override
          public void run() {
               if (StreamStatus.FAILED.equals(streamStatus)){
                   switch (stream.getInfo()){
                       case StreamStatusInfo.SESSION_DOES_NOT_EXIST:
                           mPlayStatus.setText(streamStatus+": Actual
session does not exist");
                           break;
                       case StreamStatusInfo.STOPPED_BY_PUBLISHER_STOP:
                          mPlayStatus.setText(streamStatus+": Related
publisher stopped its stream or lost connection");
                          break:
                       case StreamStatusInfo.SESSION_NOT_READY:
                           mPlayStatus.setText(streamStatus+": Session is
not initialized or terminated on play ordinary stream");
                           break;
                       case StreamStatusInfo.RTSP_STREAM_NOT_FOUND:
```

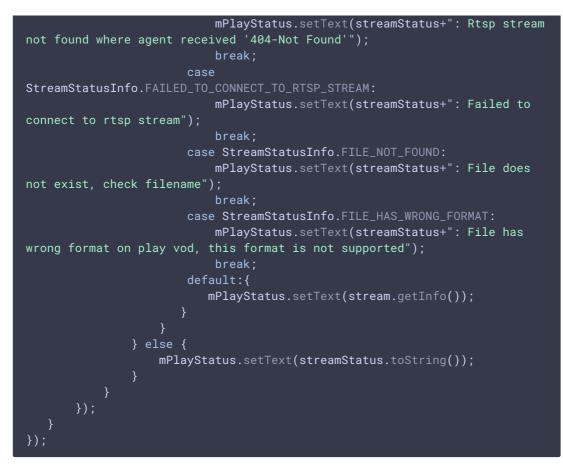

2. Stream publishing error handling

Stream.getInfo() code

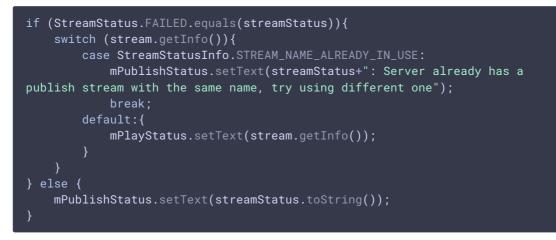